Notas. (i) Todas as funções que escrever devem ser funções puras. (ii) a|b significa "a divide b" (em Python:  $b\text{%a} == 0$ ). (iii)  $\rightarrow$  significa "retorna". (iv) Propõe-se a seguinte orden de resolução: 1, 3, 2, 5, 4, 6.

1. Dos segundos aos dias. . .

Escreva uma função converte(n), onde n é um inteiro não negativo, que converte n segundos para um tuplo da forma (d,h,m,s) cujos elementos são os números de dias, horas, minutos e segundos, respectivamente. Por exemplo,

 $converte(3680)$  ->  $(0,1,1,20)$ 

## 2. Um modo de encriptar textos. . .

Escreva uma função encripta(s,n), onde s é uma "string" constituída apenas por letras minúsculas (não acentuadas) e espaços e n é um inteiro; a função retorna a "string" que resulta de mudar cada letra de s para a letra que está n posições mais à frente. Os espaços ficam inalterados. Por exemplo,

encripta("a paz", 2)  $\rightarrow$  "c rcb"

Notas. A seguir à letra 'z' considera-se que está a letra 'a'. A função que escrever deve funcionar também para valores negativos de n, por forma a facilitar a descriptação,

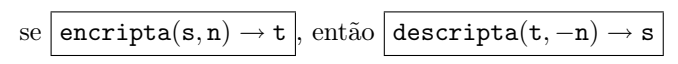

Teste este tipo de utilização de encripta. Lembra-se que os códigos das letras são consecutivos. Recorde-se das funções ord e chr.

3. Decomposição em factores primos. . .

Sabe-se que qualquer inteiro  $n$  pode ser decomposto de uma forma única (à parte a ordenação dos factores) num produto de primos

$$
n = p_1^{e_1} \times p_2^{e_2} \times \ldots \times p_k^{e_k}
$$

Escreva uma função decomp(n) que retorna a "string" que expressa essa decomposição, na forma que se exemplifica

 $decomp(7)$  -> "7" decomp(24)  $\rightarrow$  "2<sup> $\sim$ </sup>3 \* 3" decomp(2200) -> "2<sup>-</sup>3 \* 5<sup>-</sup>2 \* 11"

Pode utilizar a função str; exemplo str(25) -> "25". Repare que: (i) os primos ocorrem por ordem crescente, (ii) não se coloca o expoente quando ele é 1, (iii) o sinal \* só ocorre entre os factores. Sugestão. Use o seguinte método

```
p=2 # Primeiro inteiro tentado como divisor
sinal=False # 'True' quando é para colocar '*'<br>r ="" # string a construir
             # string a construir
enquanto n>1:
  e=0enquanto p|n:
     n=p/p; e=e+1
  if e>0: # nao vao ocorrer os inteiros com expoente 0
     r = r + \text{texto}(p, e, \text{sinal})sinal=True
  p=p+1
```
onde texto é uma função apropriada (que deve também escrever). Note que, sempre que e>0, o correspondente p é primo!

4. Reduzir o contraste de uma imagem. . .

Uma "imagem" a preto e branco pode ser representada por uma lista de linhas, sendo cada linha uma lista de inteiros entre 0 (preto) e 255 (branco). Reduzir o contraste de uma imagem é substituir cada inteiro da imagem (excepto os que estão nos lados) pela média dos seguintes 5 inteiros: o próprio inteiro, o inteiro acima, o inteiro abaixo, o inteiro à esquerda e o inteiro à direita.

Escreva uma função reduz(im) que calcula a imagem cque resulta de reduzir o contraste a im. Admite-se que im é quadrada. Por exemplo

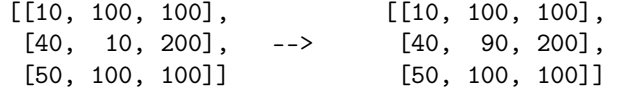

pois (10+100+100+40+200)/5 = 90. Nota. Pode copiar a imagem im com

> from copy import \*  $\text{imc} = \text{deepcopy}( \text{im})$

5. "Master mind". . .

Escreva uma função

acertou(s,t)

onde s é o "segredo" e t a "tentativa" de um jogo "Master mind". A função retorna um tuplo (a,f) onde a e f são o número de cores que acertou "no sítio" e "fora", respectivamente, conforme se exemplifica

```
acertou("1234455","1235544") -> (3,4)
   1,2,3 no sítio, 4,4,5,5 fora
acertou("4411111","1133344") -> (0,4)
   2 1's e 2 4's fora
acertou("4444444","1144111") -> (2,0)
```
Notas. s e t são "strings" de dígitos que representam cores; têm o mesmo comprimento.

6. Mais "Master  $mind$ "...

Usando a função que escreveu na questão anterior (acertou(s,t)) escreva uma outra função joga(pinos,cores) em que

- (a) O computador gera um segredo s string aleatória de comprimento pinos, podendo as cores ir de 0 a cores.
- (b) O utilizador faz sucessivas tentativas, fornecendo ao computador strings t. O computador indica de cada vez o número de cores que acertou no sítio e fora.
- (c) O programa termina quando o utilizador tiver acertado em todas as cores (em número de pinos) do segredo.